03 - Basic Linear Algebra and 2D Transformations

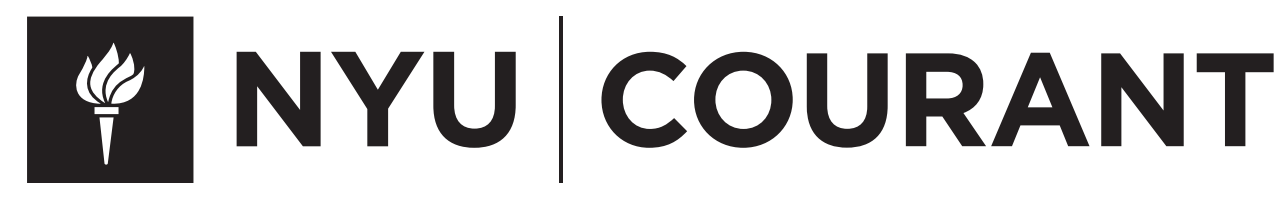

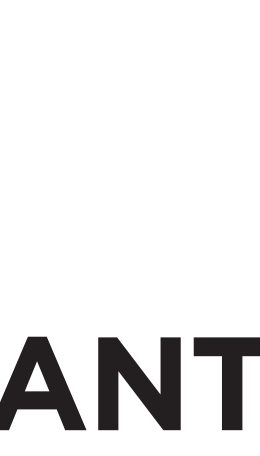

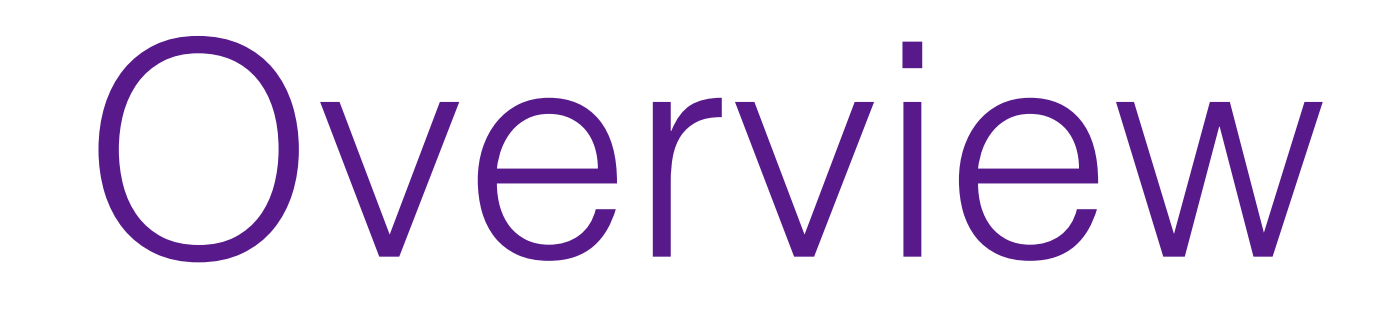

- will need in the class
- You will not be able to follow the next lectures without a clear understanding of this material

In this box, you will find references to Eigen

## • We will briefly overview the basic linear algebra concepts that we

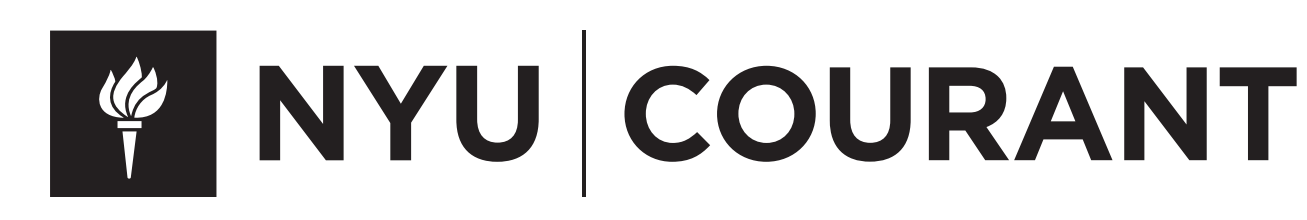

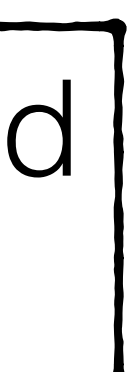

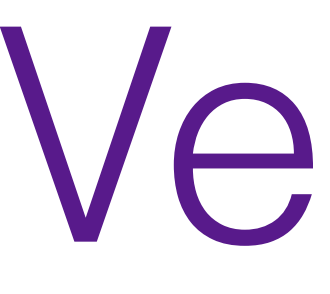

Vectors

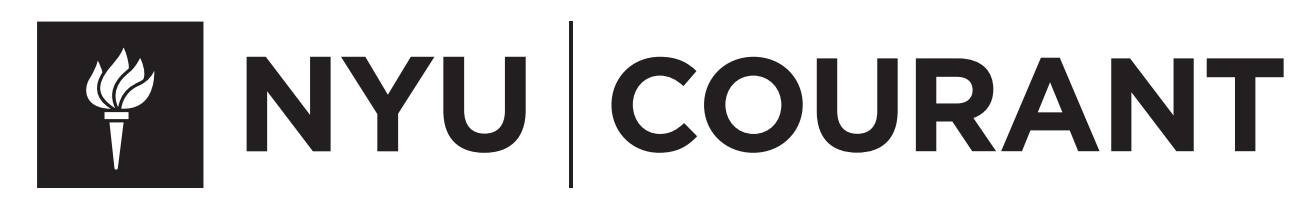

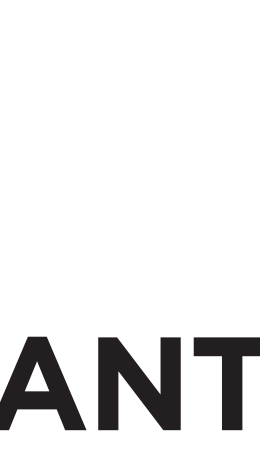

## Vectors

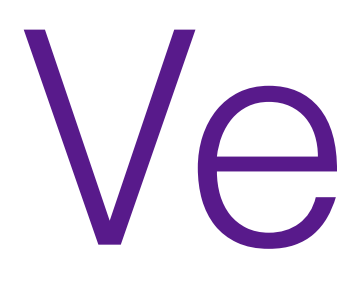

- A *vector* describes a direction and a length
- Do not confuse it with a location, which represent a position
- When you encode them in your program, they will both require 2 (or 3) numbers to be represented, but they are not the same object!

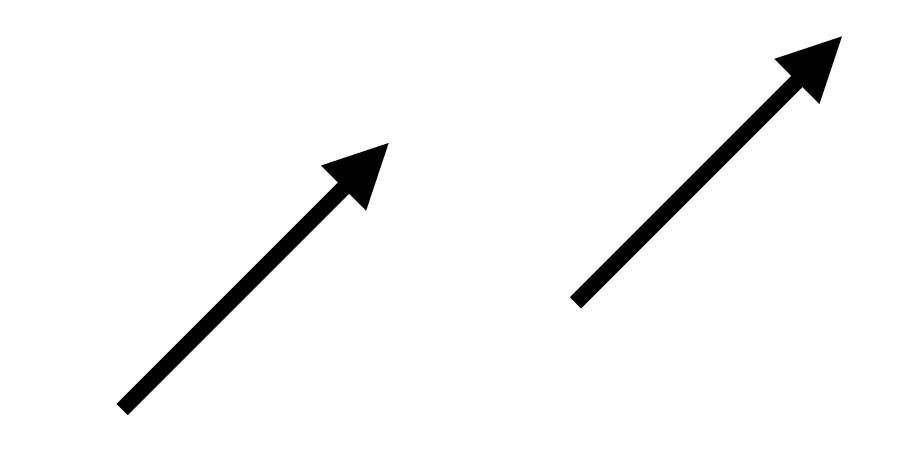

These two are identical! Vectors represent displacements. If you represent the displacement wrt the origin, then they *encode* a location.

## **WINYU COURANT**

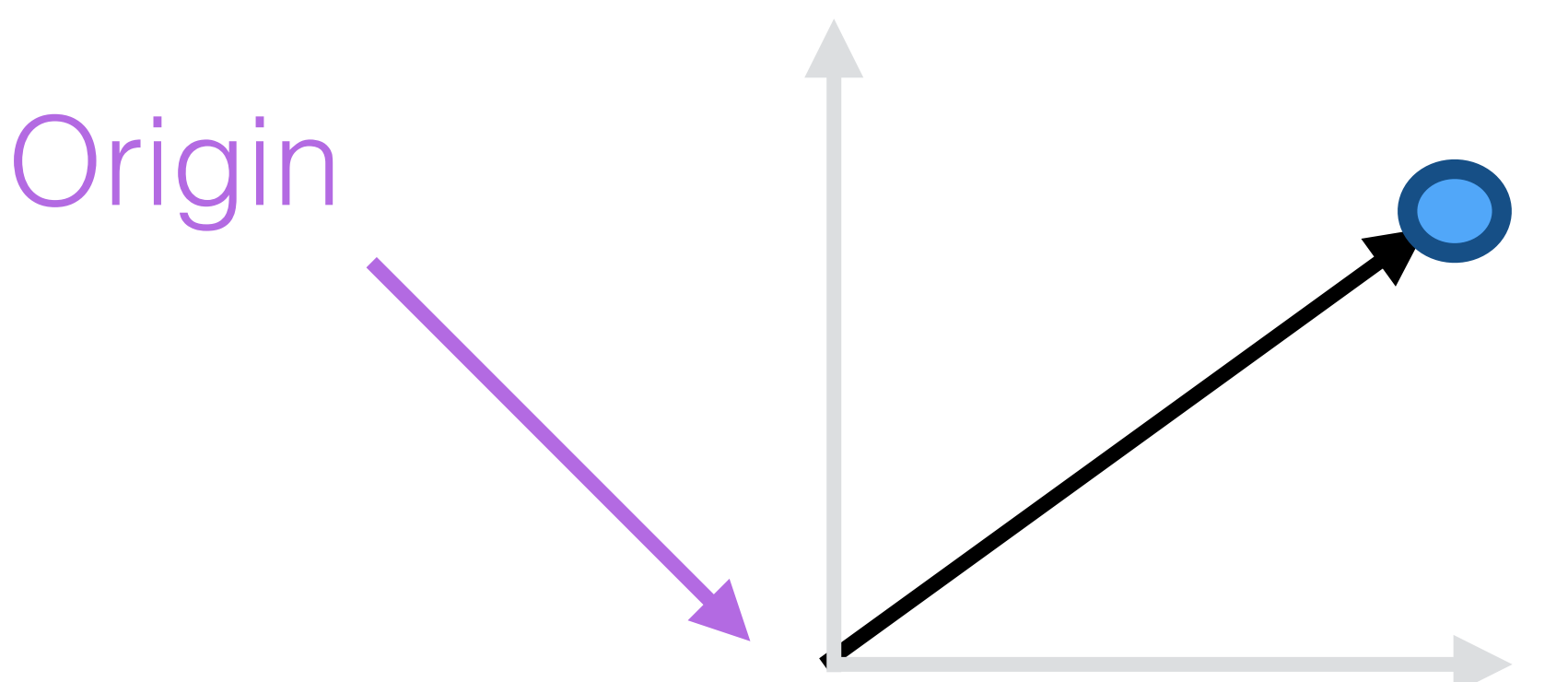

## Eigen::VectorXd

Sum

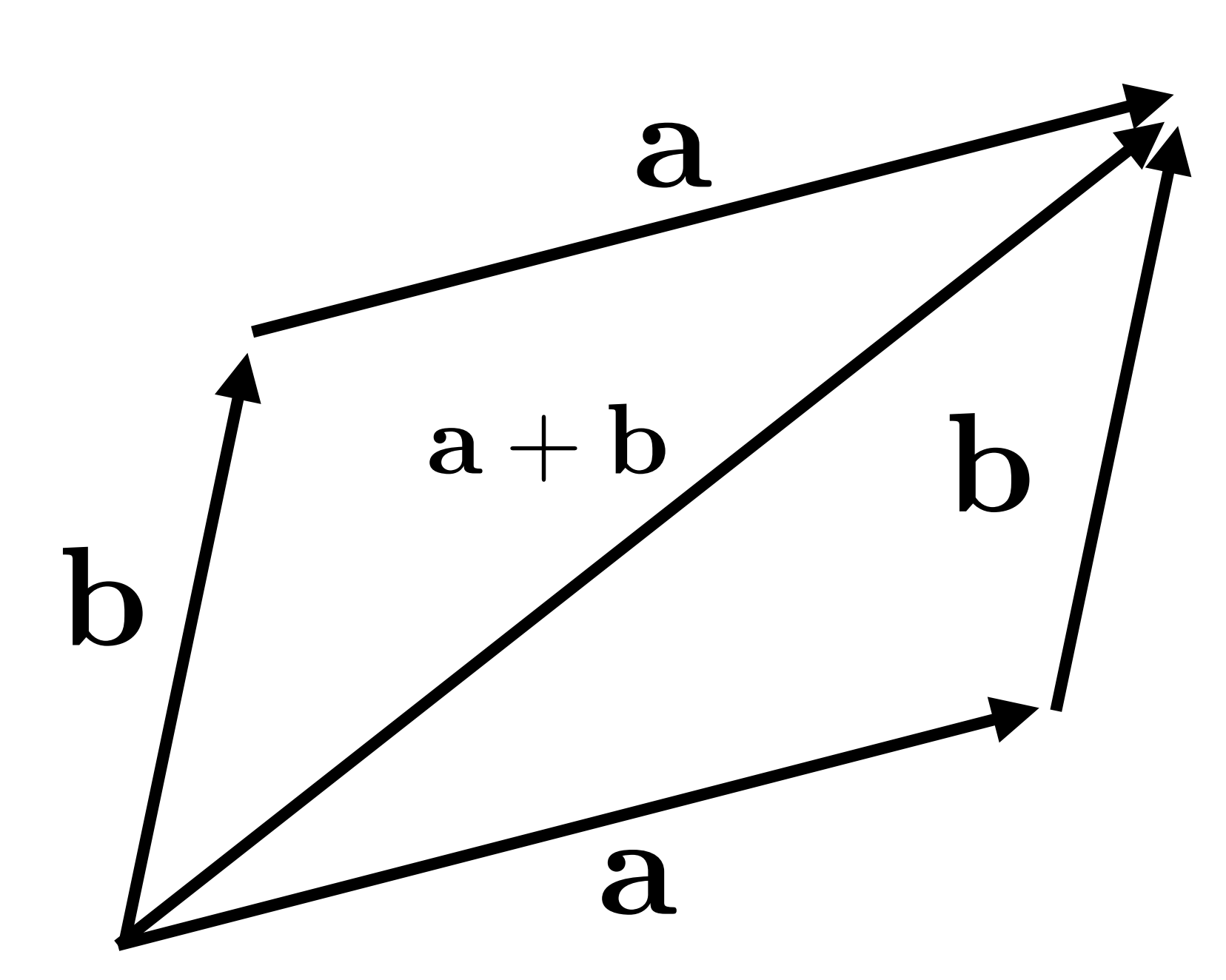

## Operator +

## $a + b = b + a$

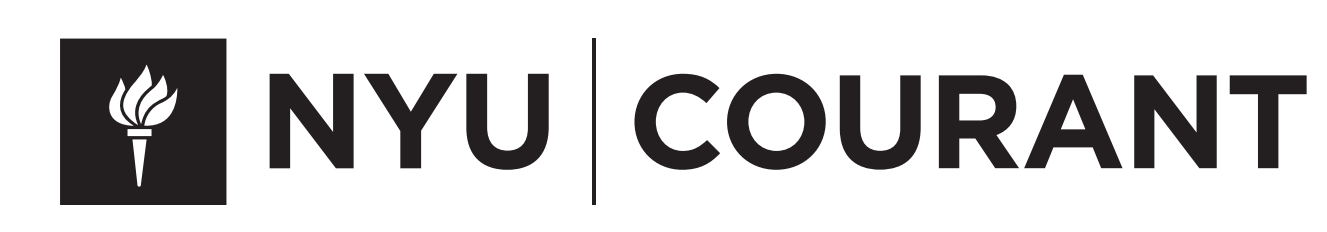

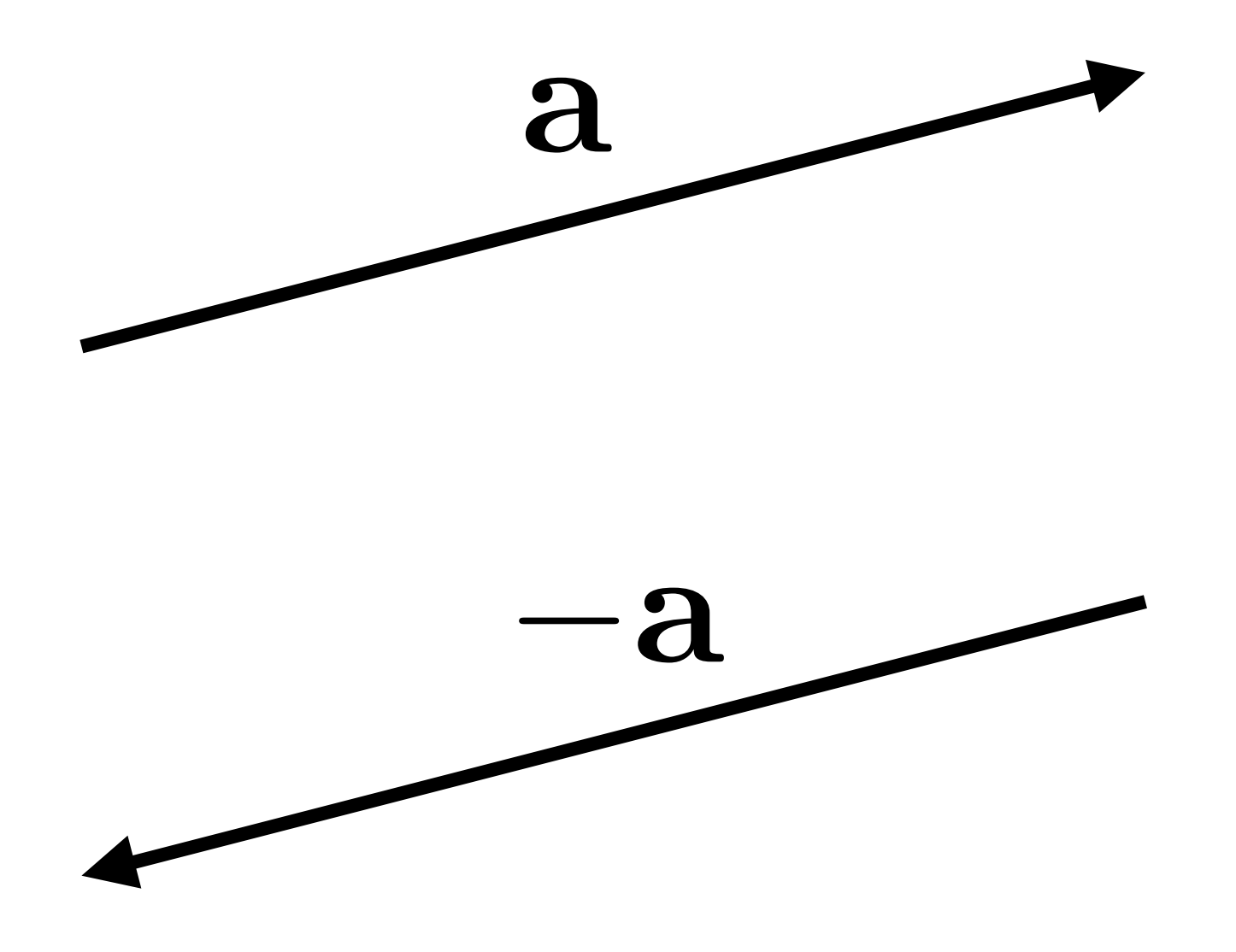

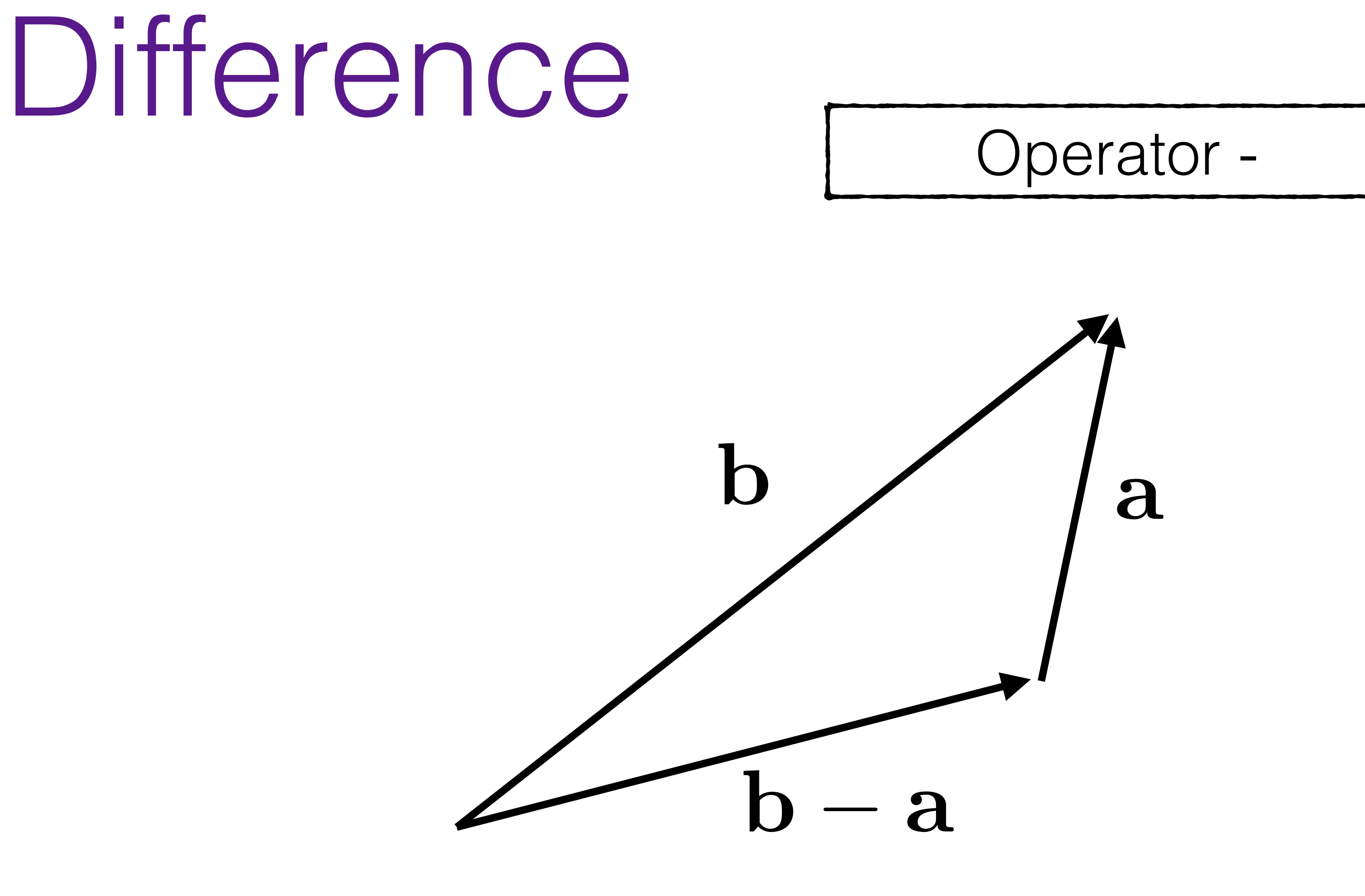

## $b - a = -a + b$

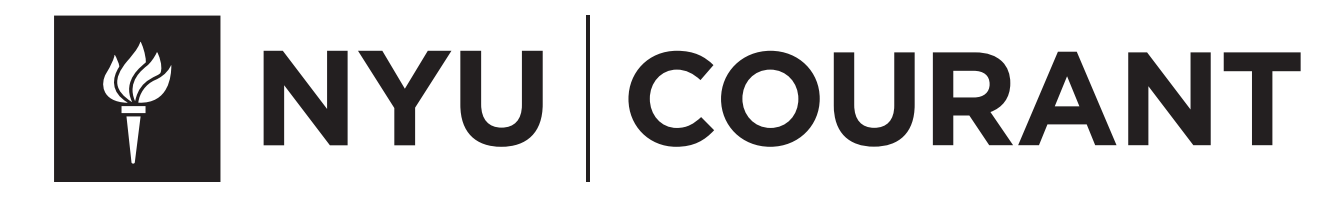

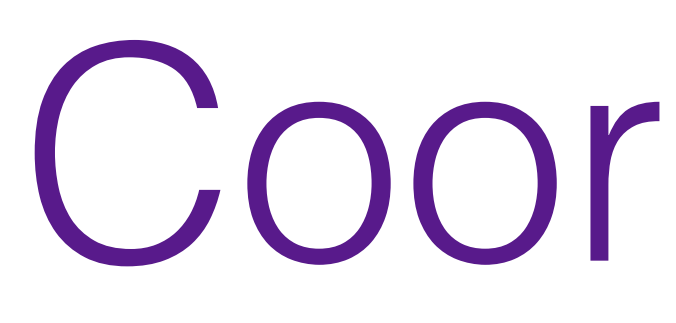

## $c = c_1 a + c_2 b$  c =  $a + 2b$

CSCI-GA.2270-001 - Computer Graphics - Daniele Panozzo

## Coordinates

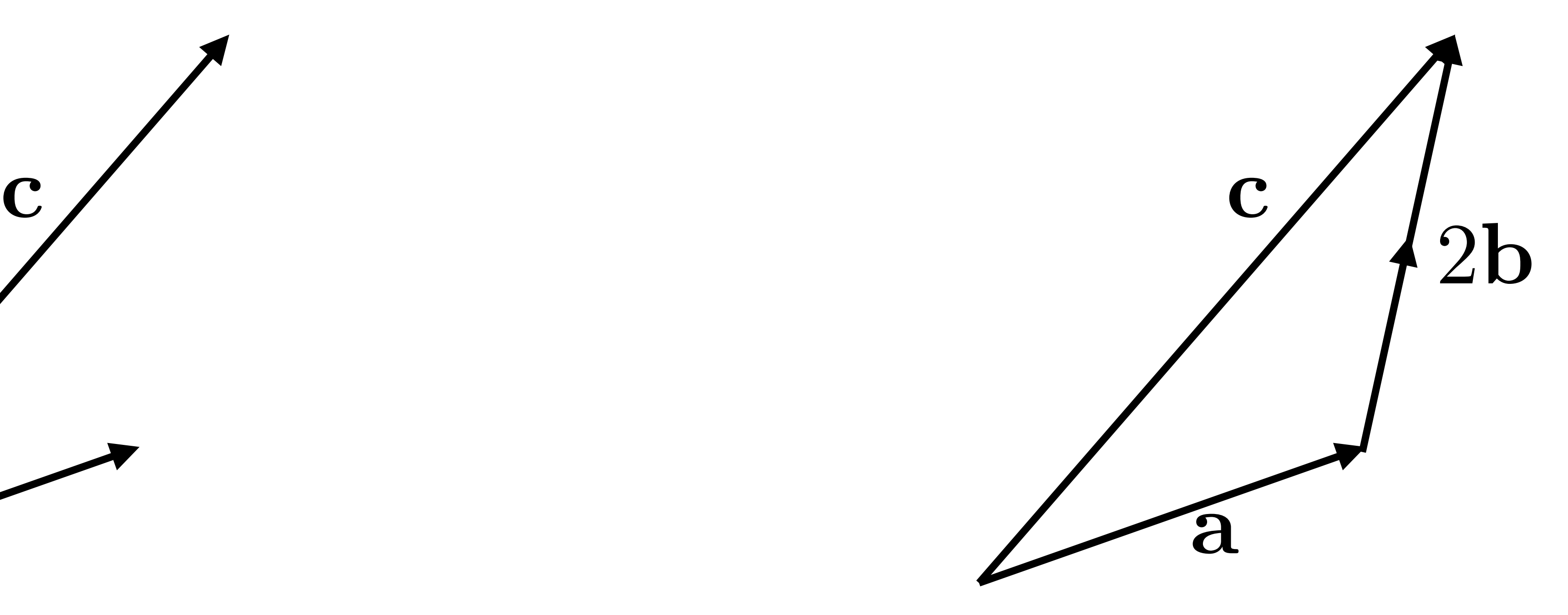

## **WINYU COURANT**

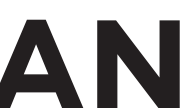

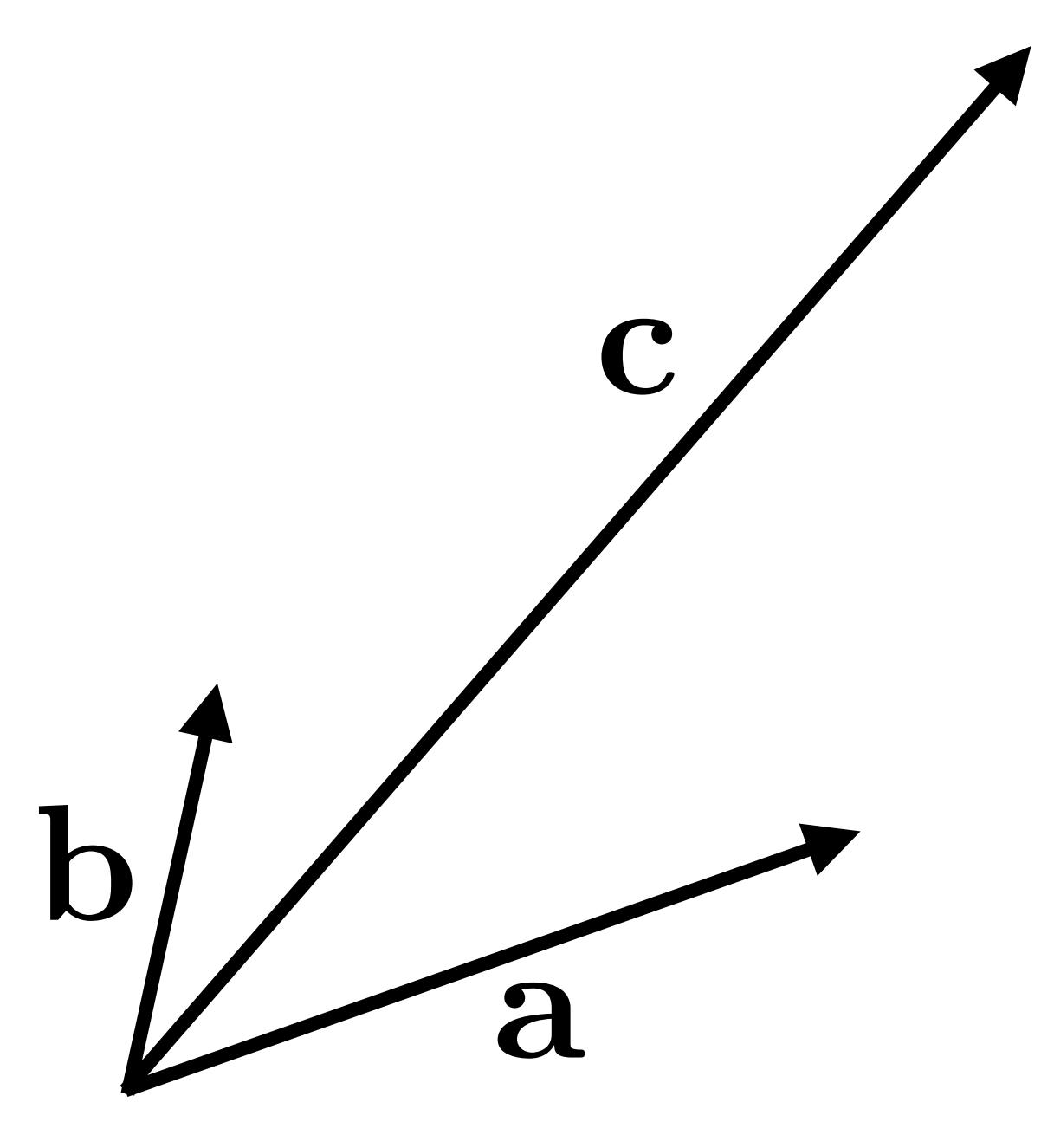

## **a** and **b** form a 2D basis

## Operator []

## $c = c_1x + c_2y$

CSCI-GA.2270-001 - Computer Graphics - Daniele Panozzo

## Cartesian Coordinates

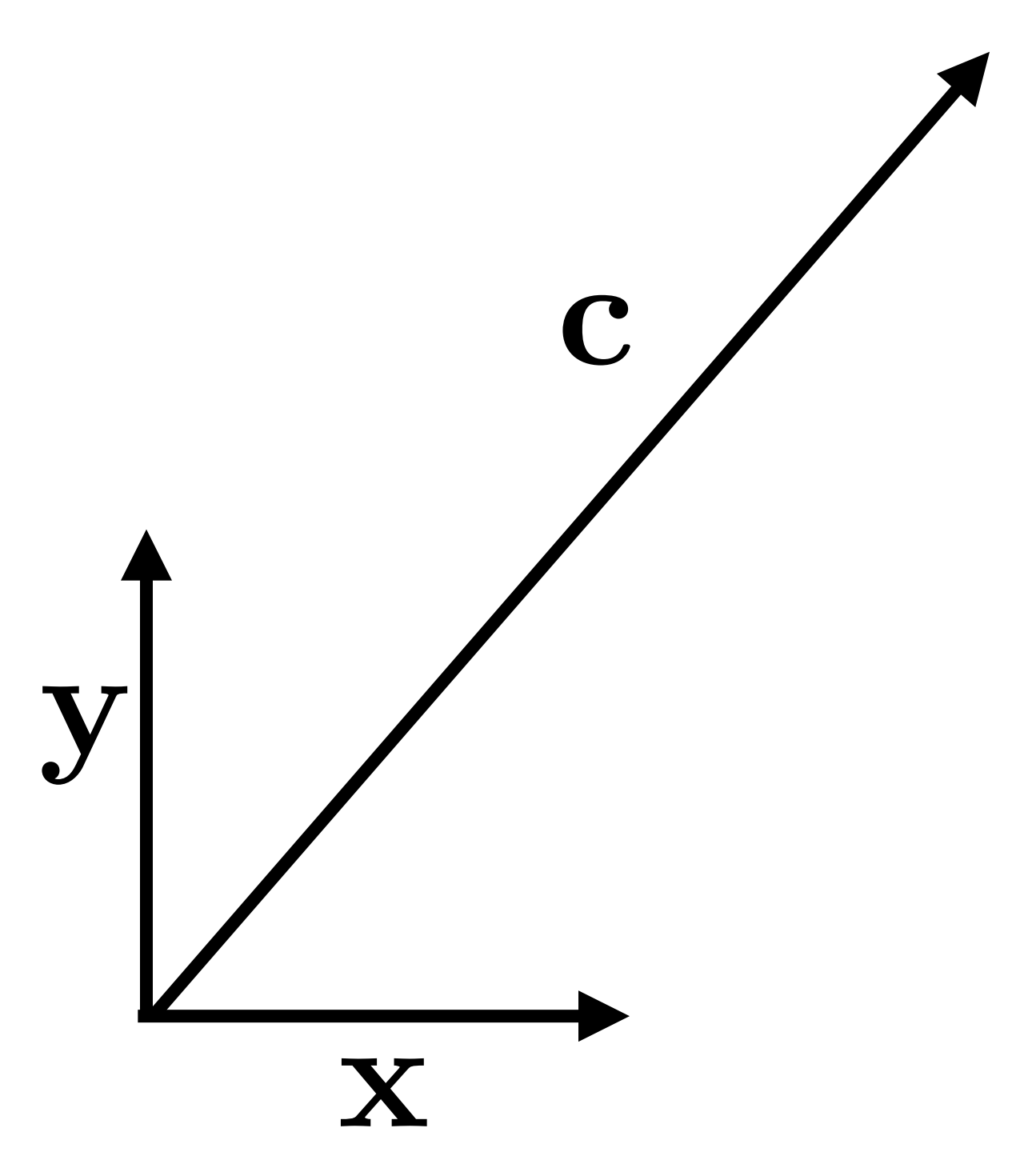

**• x** and **y** form a canonical, Cartesian basis

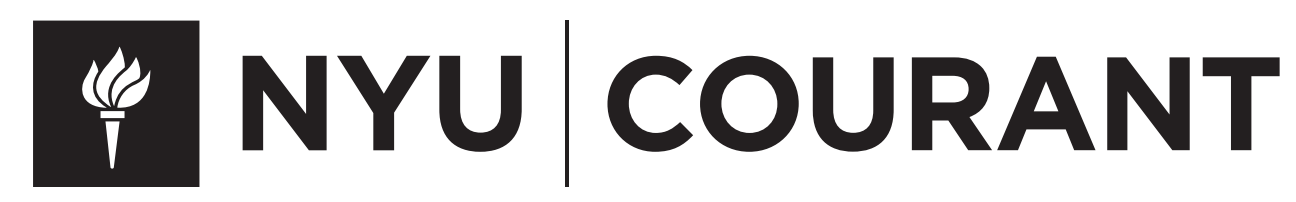

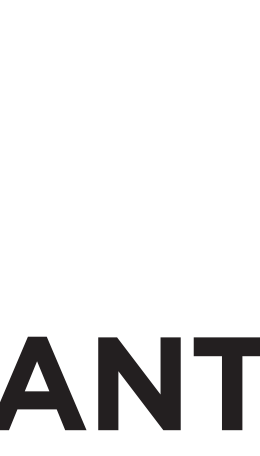

# Length

- The length of a vector is denoted as ||**a**||
- norm of the vector:

• A vector can be normalized, to change its length to 1, without affecting the direction:

$$
||a|| = \sqrt{a_1^2 + a_2^2}
$$

a.norm()

• If the vector is represented in cartesian coordinates, then it is the L2

$$
b=\frac{a}{\|a\|}
$$

CAREFUL:  $b$ .normalize $() \leftarrow$  in place b.normalized() <— returns the normalized vector

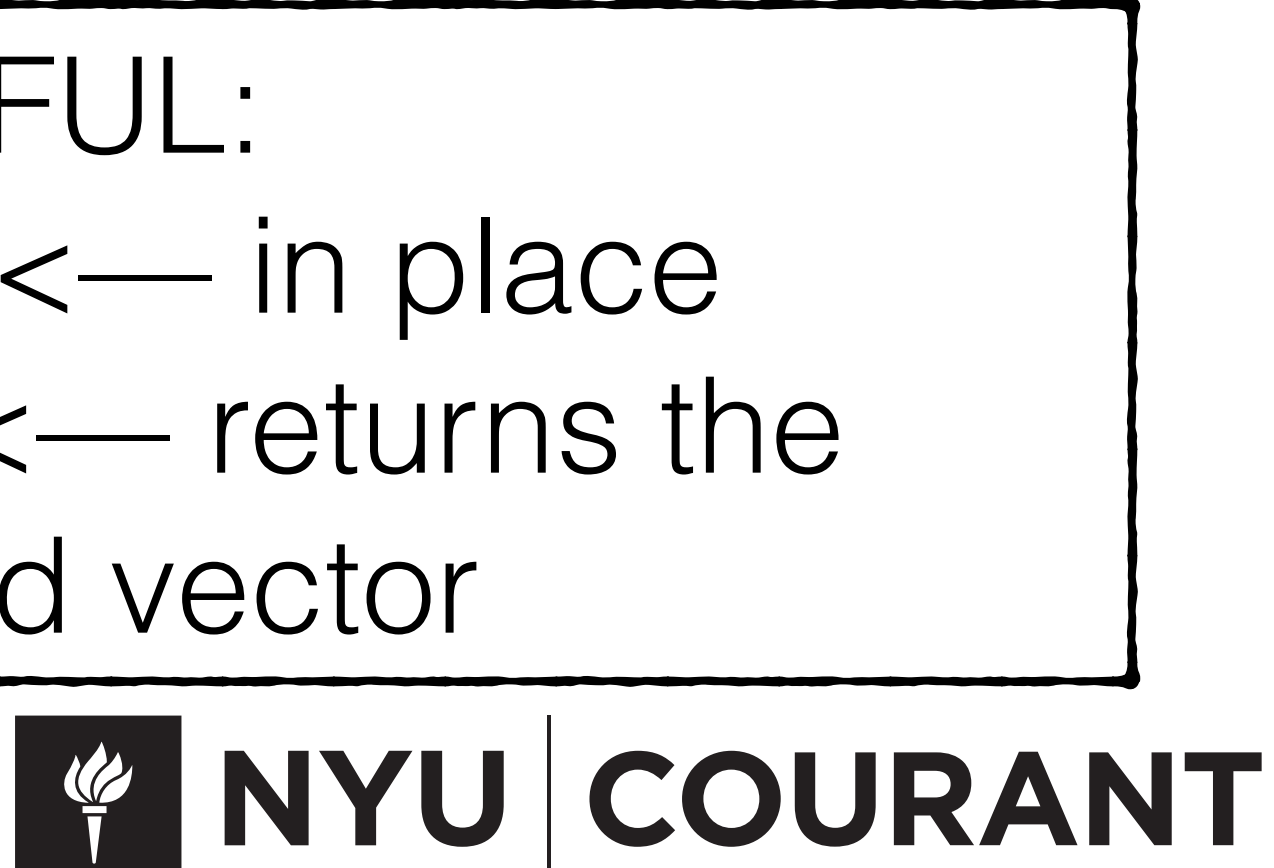

a.transpose()\*b

• The dot product is related to the length of vector and of the angle between them

• If both are normalized, it is directly the cosine of the angle between them

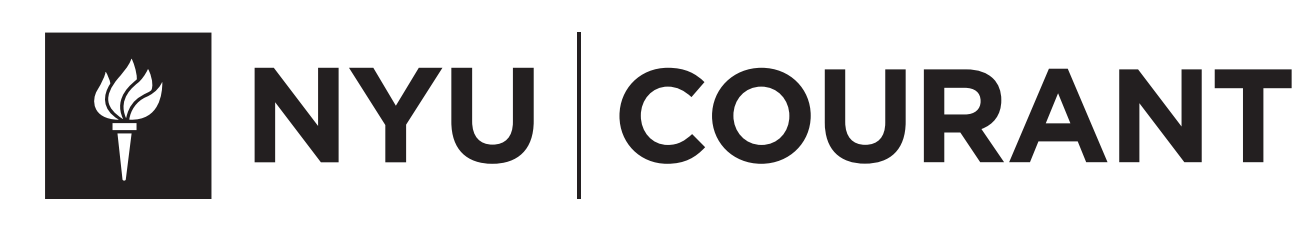

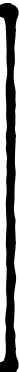

# Dot Product  $\Gamma$  a.dot(b)

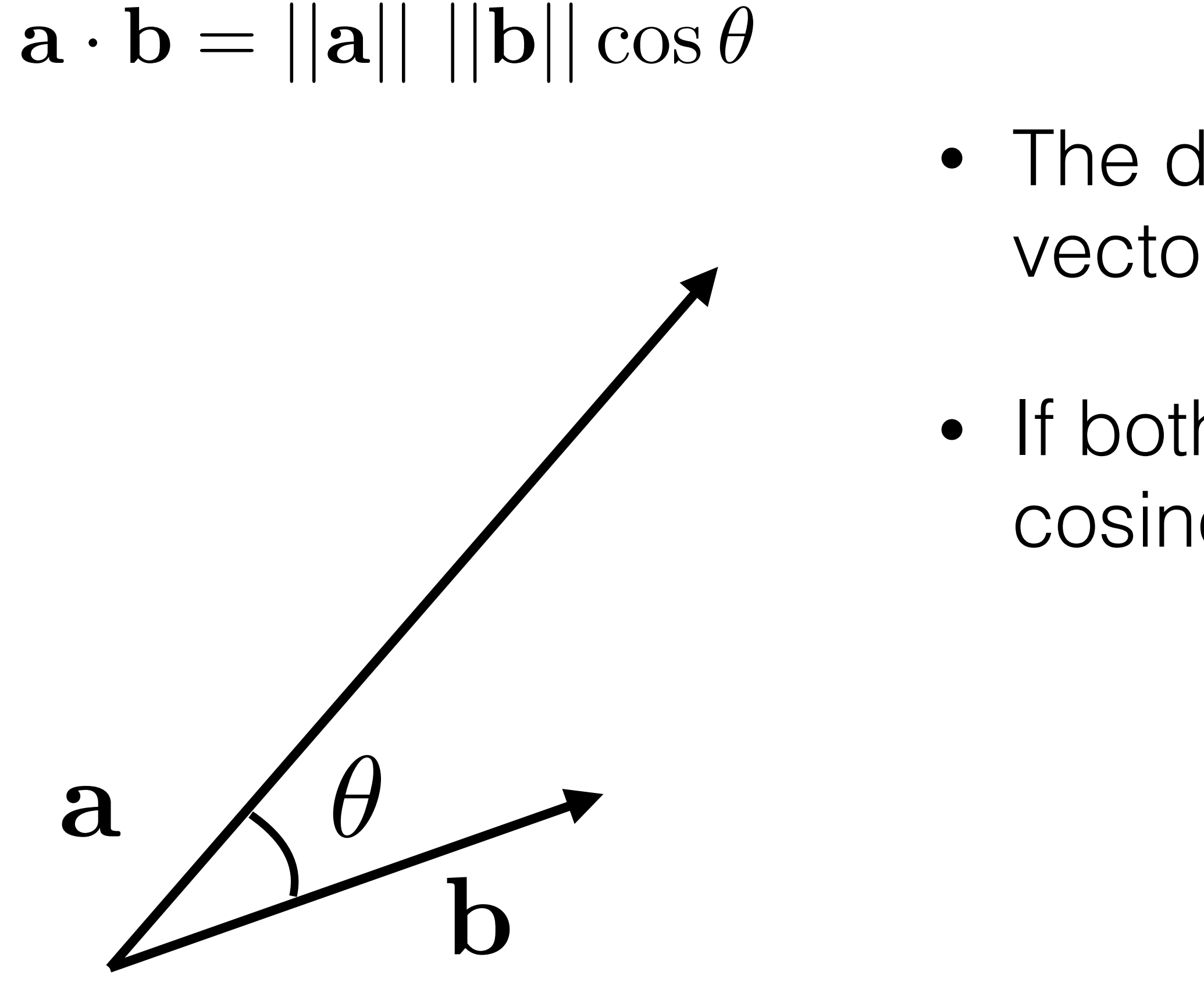

# Dot Product - Projection

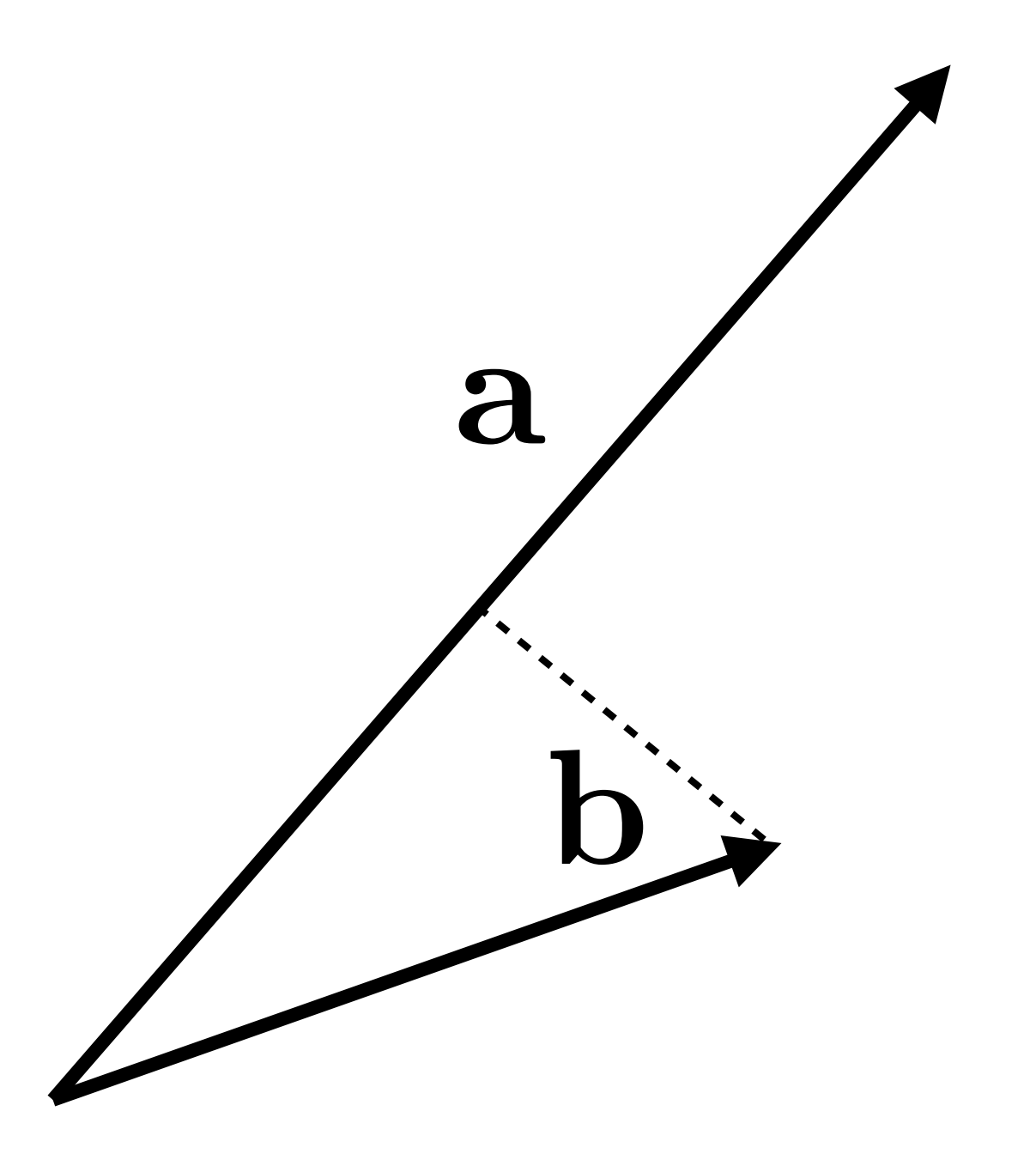

CSCI-GA.2270-001 - Computer Graphics - Daniele Panozzo

- The length of the projection of **b** onto **a** can be computed a  $\sqrt{ }$  using the dot product
	- $\dot{\mathbf{b}}$   $\rightarrow$   $\mathbf{a} = ||\mathbf{b}|| \cos \theta =$ b *·* a *||*a*||*

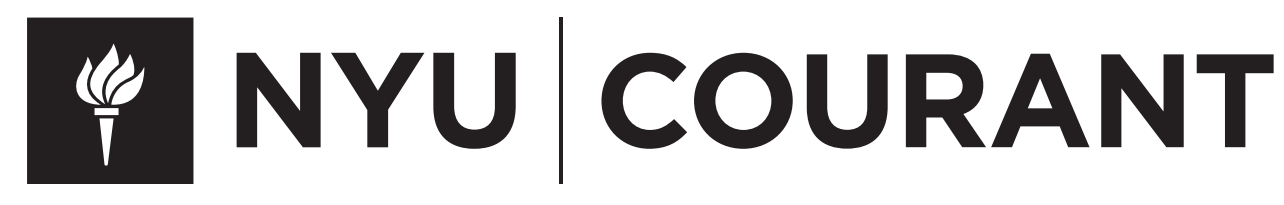

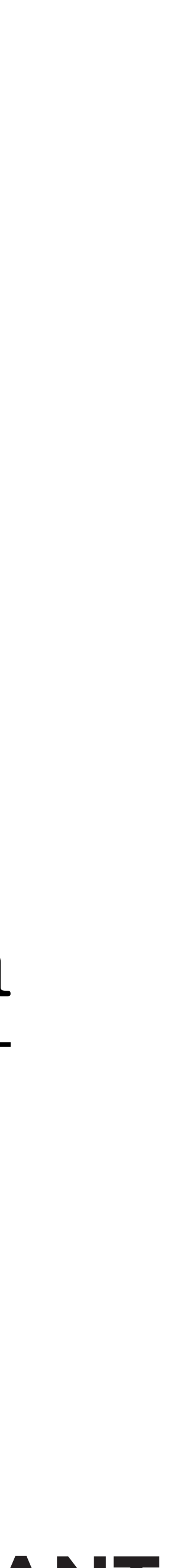

- Defined only for 3D vectors
- The resulting vector is perpendicular to both **a** and **b**, the direction depends on the *right hand rule*
- The magnitude is equal to the area of the parallelogram formed by **a** and **b**

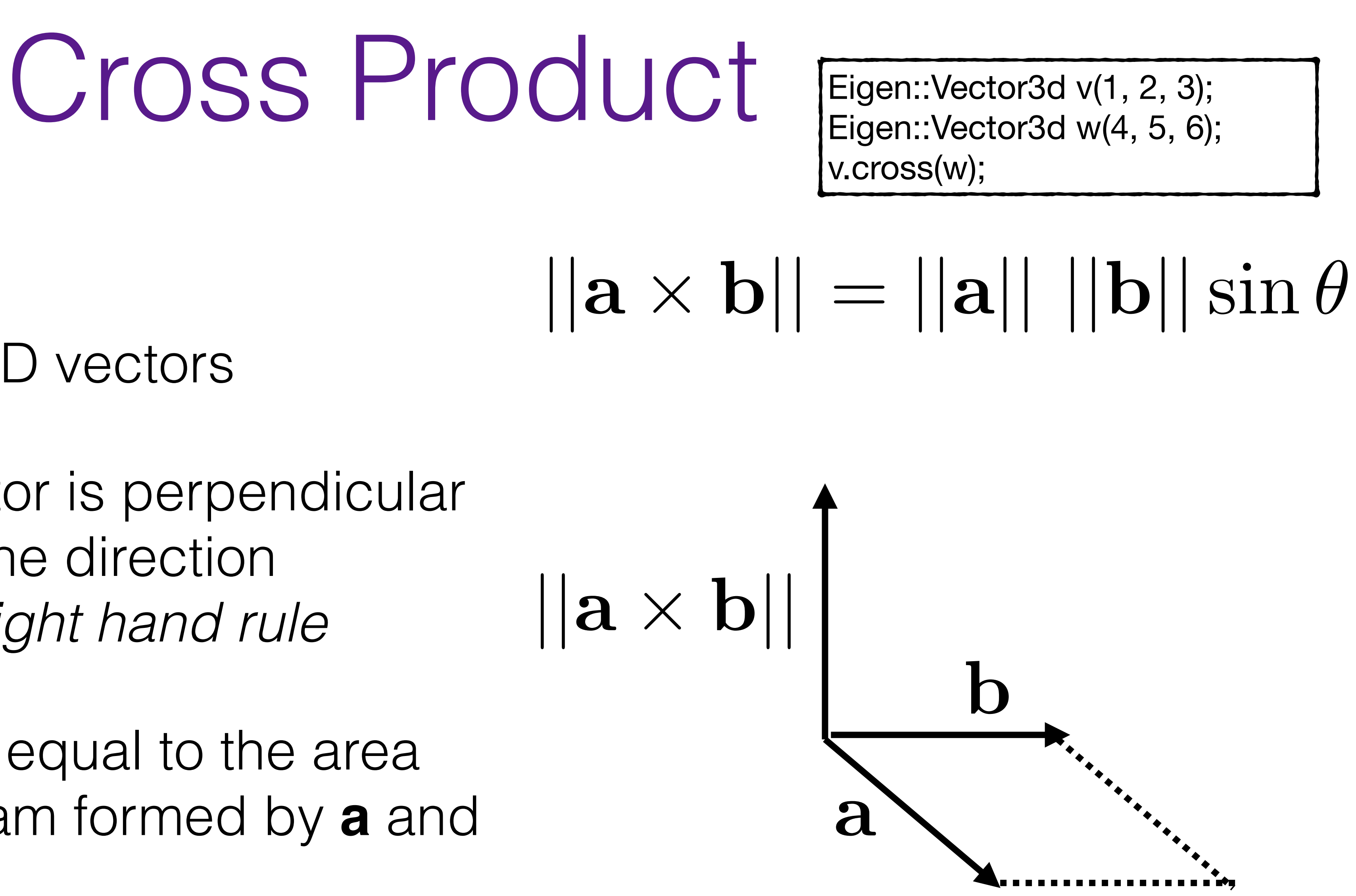

**WINYU COURANT** 

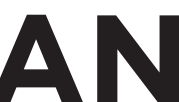

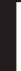

# Coordinate Systems

- You will often need to manipulate coordinate systems (i.e. for finding the position of the pixels in Assignment 1)
- You will always use *orthonormal bases,* which are formed by pairwise orthogonal unit vectors :

2D 3D  $||u|| = ||v|| = ||w|| = 1$ ,  $\mathbf{u} \cdot \mathbf{v} = \mathbf{v} \cdot \mathbf{w} = \mathbf{w} \cdot \mathbf{u} = 0$ Right-handed if:  $w = u \times v$ 

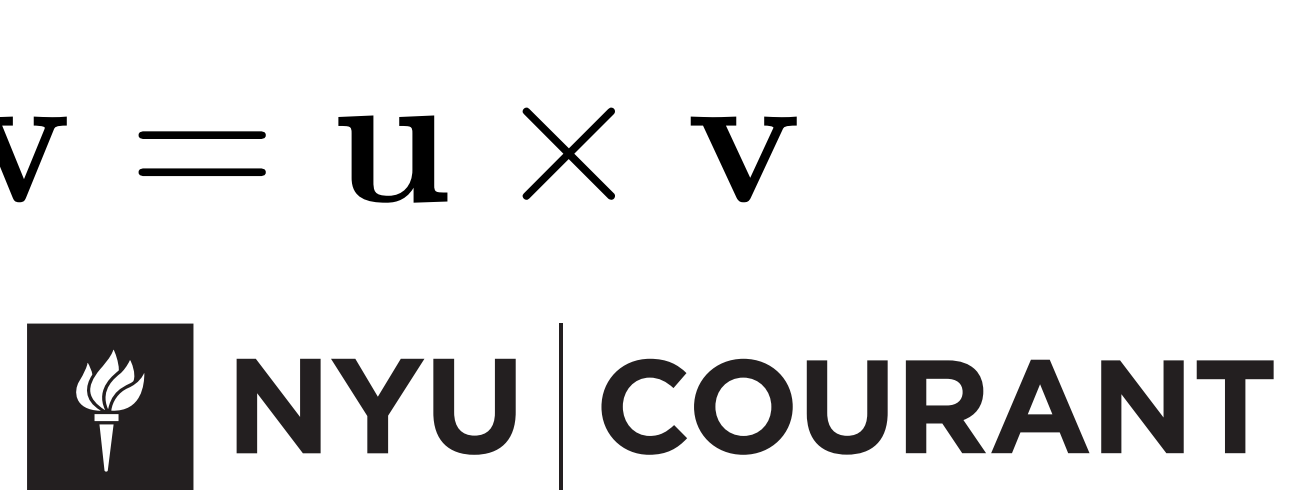

$$
||\mathbf{u}|| = ||\mathbf{v}|| = 1,
$$
  

$$
\mathbf{u} \cdot \mathbf{v} = 0
$$

# Coordinate Frame

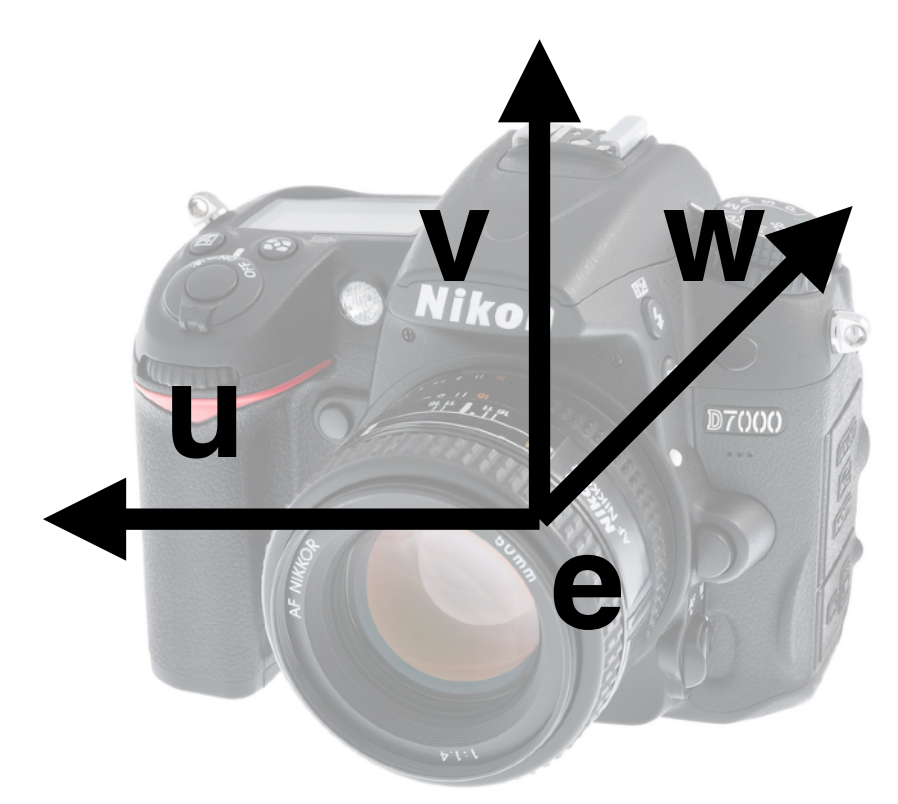

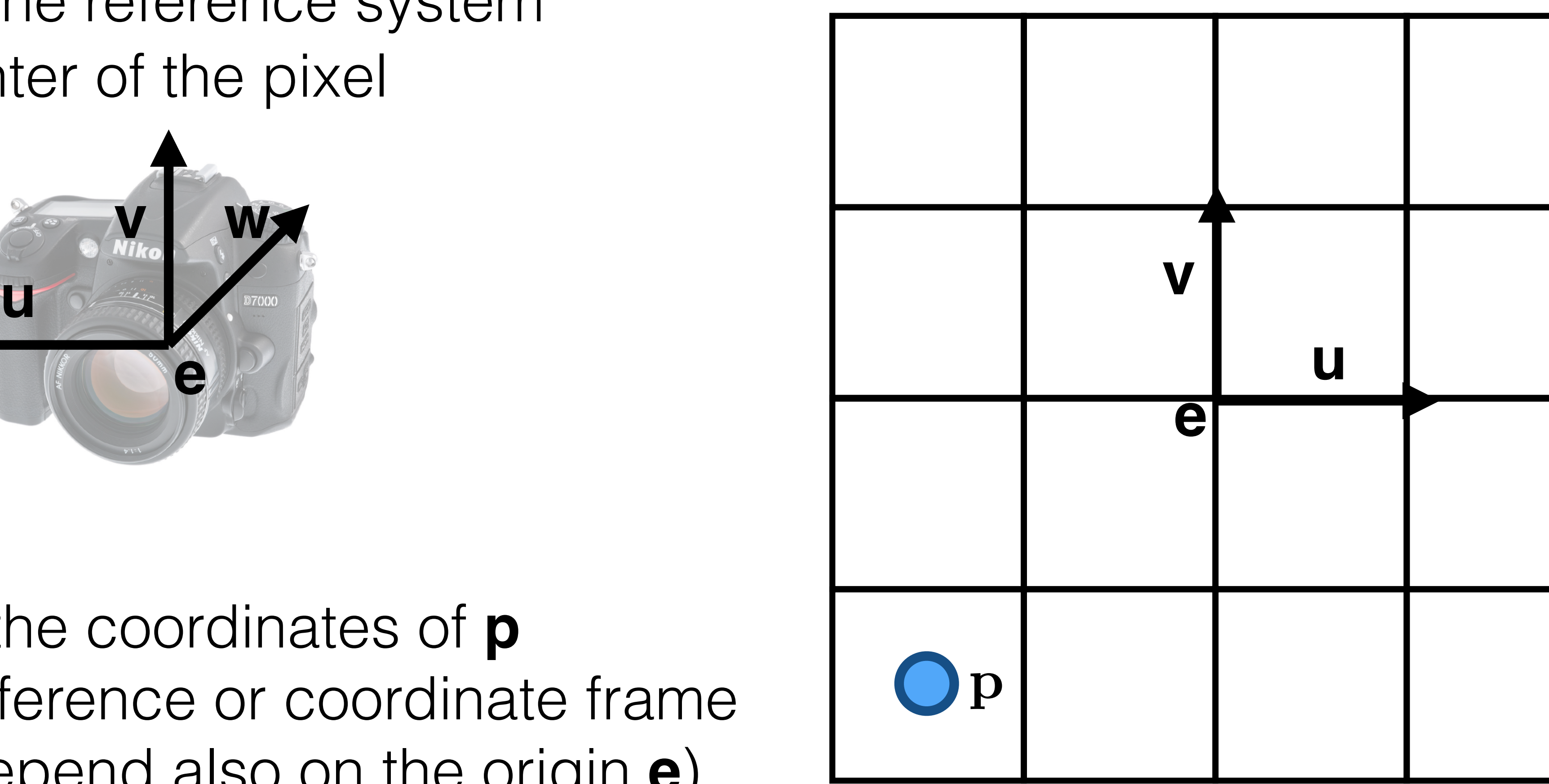

 $\mathbf{p} = \mathbf{e} + u\mathbf{u} + v\mathbf{v} + w\mathbf{w}$ 

![](_page_13_Picture_8.jpeg)

![](_page_13_Figure_9.jpeg)

![](_page_13_Picture_10.jpeg)

## **e** is the origin of the reference system **p** is the center of the pixel

*u*,*v*,*w* are the coordinates of **p** wrt the frame of reference or coordinate frame (note that they depend also on the origin **e**)

# Change of frame

![](_page_14_Figure_1.jpeg)

• If you have a vector **a** expressed in global coordinates, and you want to convert it into a vector expressed in a local orthonormal **u-v-w**  coordinate system, you can do it using projections of **a** onto **u, v, w** (which we assume are expressed in global coordinates):

$$
a^{\mathbf{C}} = (a \cdot u, a \cdot v, a \cdot w)
$$

![](_page_14_Picture_7.jpeg)

![](_page_14_Picture_8.jpeg)

![](_page_15_Picture_4.jpeg)

![](_page_15_Picture_5.jpeg)

![](_page_15_Picture_0.jpeg)

## **Fundamentals of Computer Graphics, Fourth Edition**  4th Edition **by [Steve Marschner,](https://www.amazon.com/s/ref=dp_byline_sr_book_1?ie=UTF8&text=Steve+Marschner&search-alias=books&field-author=Steve+Marschner&sort=relevancerank) [Peter Shirley](https://www.amazon.com/Peter-Shirley/e/B00IZTGJ9O/ref=dp_byline_cont_book_2)**

Chapter 2

Matrices

![](_page_16_Picture_3.jpeg)

![](_page_16_Picture_4.jpeg)

![](_page_17_Picture_4.jpeg)

## • Similarly to what we did for vectors, we will briefly overview their

Overview

![](_page_17_Picture_8.jpeg)

![](_page_17_Picture_0.jpeg)

- Matrices will allow us to conveniently represent and ally
- basic operations

transformations on vectors, such as translation, scaling and rotation

## Determinants

![](_page_18_Picture_0.jpeg)

• Think of a determinant as an operation between vectors.

![](_page_18_Figure_2.jpeg)

Area of the parallelogram

![](_page_18_Picture_7.jpeg)

![](_page_18_Picture_8.jpeg)

Volume of the parallelepiped (positive since abc is a right-handed basis)

By Startswithj - Own work, CC BY-SA 3.0, https://commons.wikimedia.org/w/index.php? curid=29922624

![](_page_18_Picture_11.jpeg)

Scalar Product  $y *$  $\sqrt{2}$ *x*<sup>11</sup> *x*<sup>12</sup>  $\begin{bmatrix} x_{11} & x_{12} \ x_{21} & x_{22} \end{bmatrix}$ 

$$
\begin{bmatrix} x_{11} & x_{12} \\ x_{21} & x_{22} \end{bmatrix} + \begin{bmatrix} y_{11} \\ y_{21} \end{bmatrix}
$$

## Matrices • A matrix is an array of numeric elements *x*<sup>11</sup> *x*<sup>12</sup> *x*<sup>21</sup> *x*<sup>22</sup>  $\overline{1}$ *y*<sup>11</sup> *y*<sup>12</sup>  $\begin{bmatrix} y_{11} & y_{12} \ y_{21} & y_{22} \end{bmatrix}$ =  $\sqrt{2}$  $x_{11} + y_{11}$   $x_{12} + y_{12}$  $x_{21} + y_{21}$   $x_{22} + y_{22}$ =  $\sqrt{2}$ *yx*<sup>11</sup> *yx*<sup>12</sup> *yx*<sup>21</sup> *yx*<sup>22</sup>  $\overline{1}$  $A.array() + B.array()$ Eigen::MatrixXd A(2,2)

![](_page_19_Picture_5.jpeg)

![](_page_19_Picture_6.jpeg)

A.array() \* y

# Transpose

 $B = A$ .transpose(); A.transposeInPlace();

• The transpose of a matrix is a new matrix whose entries are reflected

over the diagonal

• The transpose of a product is the product of the transposed, in reverse order

$$
\begin{bmatrix} 1 & 2 \end{bmatrix}^T = \begin{bmatrix} 1 \\ 2 \end{bmatrix} \qquad \begin{bmatrix} 1 & 2 \\ 3 & 4 \end{bmatrix}^T =
$$

![](_page_20_Figure_8.jpeg)

![](_page_20_Picture_10.jpeg)

![](_page_20_Picture_11.jpeg)

$$
(\mathbf{A}\mathbf{B})^T = \mathbf{B}^T \mathbf{A}^T
$$

## Matrix Product

- The entry i,j is given by multiplying the entries on the i-th row of A with the entries of the j-th column of B and summing up the results
- It is NOT commutative (in general):

## $AB \neq BA$

Eigen::MatrixXd A(4,2); Eigen::MatrixXd B(2,3);  $A^*B$ ;

![](_page_21_Figure_7.jpeg)

**WINYU COURANT** 

![](_page_21_Picture_10.jpeg)

# Intuition

## $\sqrt{2}$ 4 *|* y *|*  $\overline{1}$ 5 =  $\sqrt{2}$ 4  $-r_1 -r<sub>2</sub>$  $-r_3 \overline{1}$  $\overline{1}$  $\sqrt{2}$ 4 *|* x *|*  $\overline{1}$  $\overline{1}$

## $y_i = r_i \cdot x$

## $\sqrt{2}$ 4 *|* y *|*  $\overline{1}$ 5 =  $\sqrt{2}$ 4 *|||*  $c_1$   $c_2$   $c_3$ *|||*  $\overline{1}$  $\overline{1}$  $\sqrt{2}$ 4 *x*1 *x*2 *x*3

## $y = x_1c_1 + x_2c_2 + x_3c_3$

## Dot product on each row

![](_page_22_Picture_9.jpeg)

![](_page_22_Picture_10.jpeg)

Weighted sum of the columns

## **EXAMPLE OF ART**

• The inverse of a product is the product of the inverse in opposite order: (AB)  $^{-1} = B^{-1}A^{-1}$ 

![](_page_23_Picture_5.jpeg)

$$
3^{-1}A^{-1}
$$

![](_page_23_Picture_7.jpeg)

Eigen::Vector3d v(1,2,3);

 $A = v.asDiagonal()$ 

## $\mathbf{D} = \mathbf{D}^T$

![](_page_24_Picture_10.jpeg)

# Diagonal Matrices

• They are zero everywhere except the diagonal:

$$
\mathbf{D} = \begin{bmatrix} a & 0 & 0 \\ 0 & b & 0 \\ 0 & 0 & c \end{bmatrix}
$$

• Useful properties:

$$
\mathbf{D}^{-1} = \begin{bmatrix} a^{-1} & 0 & 0 \\ 0 & b^{-1} & 0 \\ 0 & 0 & c^{-1} \end{bmatrix}
$$

 $(\mathbf{R}^T \mathbf{R}) = \mathbf{I} = (\mathbf{R} \mathbf{R}^T)$ 

![](_page_25_Picture_7.jpeg)

![](_page_25_Picture_8.jpeg)

# Orthogonal Matrices

- An orthogonal matrix is a matrix where
	- each column is a vector of length 1
	- each column is orthogonal to all the others
- A useful property of orthogonal matrices that their inverse corresponds to their transpose:

# Linear Systems

- We will often encounter in this class linear systems with *n* linear equations that depend on *n* variables.
- For example:  $5x + 3y - 7z = 4$  $-3x + 5y + 12z = 9$  $9x - 2y - 2z = -3$
- inverse, but rely on a direct solver:

 [Matrix3f](https://eigen.tuxfamily.org/dox/classEigen_1_1Matrix.html) A; [Vector3f](https://eigen.tuxfamily.org/dox/classEigen_1_1Matrix.html) b; A  $<< 5, 3, -7, -3, 5, 12, 9, -2, -2;$ b  $<<$  4, 9,  $-3;$ cout  $\lt\lt$  "Here is the matrix  $A:\n \begin{cases} n' << A \lt < end1; \end{cases}$ cout << "Here is the vector b:\n" << b << endl; [Vector3f](https://eigen.tuxfamily.org/dox/classEigen_1_1Matrix.html) x = A.[colPivHouseholderQr](https://eigen.tuxfamily.org/dox/classEigen_1_1MatrixBase.html#a05afed751d3a7277951d1918468e0872)().solve(b); cout  $<<$  "The solution is: \n"  $<<$  x  $<<$  endl;

$$
\begin{bmatrix} 5 & 3 & -7 \\ -3 & 5 & 12 \\ 9 & -2 & -2 \end{bmatrix} \begin{bmatrix} x \\ y \\ z \end{bmatrix} = \begin{bmatrix} 4 \\ 9 \\ -3 \end{bmatrix}
$$

• To find *x,y,z* you have to "solve" the linear system. Do not use an

![](_page_26_Picture_12.jpeg)

![](_page_27_Picture_4.jpeg)

![](_page_27_Picture_5.jpeg)

![](_page_27_Picture_0.jpeg)

## **Fundamentals of Computer Graphics, Fourth Edition**  4th Edition **by [Steve Marschner,](https://www.amazon.com/s/ref=dp_byline_sr_book_1?ie=UTF8&text=Steve+Marschner&search-alias=books&field-author=Steve+Marschner&sort=relevancerank) [Peter Shirley](https://www.amazon.com/Peter-Shirley/e/B00IZTGJ9O/ref=dp_byline_cont_book_2)**

Chapter 5

![](_page_28_Picture_2.jpeg)

![](_page_28_Picture_3.jpeg)

## 2D Transformations

## 2D Linear Transformations

• Each 2D linear map can be represented by a unique 2×2 matrix

• Concatenation of mappings corresponds to multiplication of matrices

## • Linear transformations are very common in computer graphics!

$$
\begin{pmatrix} x' \\ y' \end{pmatrix} \ =
$$

$$
\begin{pmatrix} a & b \\ c & d \end{pmatrix} \cdot \begin{pmatrix} x \\ y \end{pmatrix}
$$

$$
L_2(L_1(\mathbf{x})) = \mathbf{L}_2 \mathbf{L}_1 \mathbf{x} \qquad \qquad \mathbf{L}_2^* \mathbf{L}_1^* \mathbf{x};
$$

![](_page_29_Picture_13.jpeg)

![](_page_29_Picture_14.jpeg)

# 2D Scaling

## • Scaling ( *x y* ⇥ =  $\bigg)$ *s<sup>x</sup>* 0 0 *s<sup>y</sup>* ⇥  $\overline{S(c)}$  $\mathbf{S}(s_x,s_y)$ *·*  $\bigg)$ *x y* ⇥

![](_page_30_Figure_3.jpeg)

Image Copyright: Mark Pauly | V NYU COURANT

![](_page_30_Picture_6.jpeg)

# 2D Rotation

![](_page_31_Picture_0.jpeg)

• Rotation 
$$
\begin{pmatrix} x' \\ y' \end{pmatrix} = \begin{pmatrix} \cos \alpha & -\sin \alpha \\ \sin \alpha & \cos \alpha \end{pmatrix}
$$
  
 $\mathbf{R}(\alpha)$ 

![](_page_31_Figure_5.jpeg)

Image Copyright: Mark Pauly | <sup>1</sup> NYU COURANT

![](_page_31_Picture_8.jpeg)

Special case: 
$$
\mathbf{R}(90) = \begin{bmatrix} 0 & -1 \\ 1 & 0 \end{bmatrix}
$$

Image Copyright: Mark Pauly | <sup>6</sup> NYU COURANT

![](_page_32_Picture_6.jpeg)

• Shear along y-axis

![](_page_32_Figure_1.jpeg)

![](_page_33_Figure_5.jpeg)

# 2D Translation

• Matrix representation?

*x y* ⇥

## • Translation  $\bigg)$ *x y* ⇥ =  $\bigg)$ *x y* ⇥  $+$  $\bigg)$  $t_x$ *ty* ⇥

$$
= \mathbf{T}(t_x, t_y) \cdot {x \choose y}
$$

![](_page_33_Picture_7.jpeg)

![](_page_33_Picture_9.jpeg)

- 
- 
- Translation is not linear, but it is *affine*
	- Origin is no longer a fixed point
- Affine map  $=$  linear map  $+$  translation

# Affine Transformations

- Is there a matrix representation for affine transformations?
	- We would like to handle all transformations in a unified framework -> simpler to code and easier to optimize!

$$
\begin{pmatrix} x' \\ y' \end{pmatrix} = \begin{pmatrix} a & b \\ c & d \end{pmatrix}
$$

*·*

$$
\begin{pmatrix} x \\ y \end{pmatrix} + \begin{pmatrix} t_x \\ t_y \end{pmatrix} = \mathbf{L}\mathbf{x} + \mathbf{t}
$$

![](_page_34_Picture_11.jpeg)

![](_page_34_Picture_12.jpeg)

- Add a third coordinate (*w-coordinate*)
	- 2D point  $=(x, y, 1)^T$
	- 2D vector  $=(x, y, 0)^T$

# Homogenous Coordinates

## ⇥ ⌅ *·*  $\sqrt{2}$ ⇤ *x y* 1 ⇥  $\Big\} =$  $\bigg)$ ⇤  $x + t_x$  $y + t_y$ 1 ⇥  $\overline{ }$

![](_page_35_Picture_10.jpeg)

![](_page_35_Picture_11.jpeg)

• Matrix representation of translations

$$
\begin{pmatrix} x' \\ y' \\ w' \end{pmatrix} \; = \; \begin{pmatrix} 1 & 0 & t_x \\ 0 & 1 & t_y \\ 0 & 0 & 1 \end{pmatrix}
$$

![](_page_36_Picture_8.jpeg)

# Homogenous Coordinates

- Valid operation if the resulting *w*-coordinate is 1 or 0
	- vector + vector = vector
	- $\bullet$  point point = vector
	- point  $+$  vector = point
	- point  $+$  point  $=$  ???

# Homogenous Coordinates

• Geometric interpretation: 2 hyperplanes in **R**<sup>3</sup>

![](_page_37_Figure_2.jpeg)

![](_page_37_Picture_6.jpeg)

# Affine Transformations

• Affine map  $=$  linear map  $+$  translation

• Using homogenous coordinates:

![](_page_38_Picture_4.jpeg)

$$
\begin{pmatrix} a & b & t_x \ c & d & t_y \ 0 & 0 & 1 \end{pmatrix} \cdot \begin{pmatrix} x \\ y \\ 1 \end{pmatrix}
$$

![](_page_38_Picture_10.jpeg)

![](_page_38_Picture_11.jpeg)

$$
\begin{pmatrix} x' \\ y' \end{pmatrix} = \begin{pmatrix} a & b \\ c & d \end{pmatrix}
$$

$$
\begin{pmatrix} a & b \\ c & d \end{pmatrix} \cdot \begin{pmatrix} x \\ y \end{pmatrix} + \begin{pmatrix} t_x \\ t_y \end{pmatrix}
$$

• Rotation  $\mathbf{R}(\alpha)$  =

# 2D Transformations

![](_page_39_Figure_1.jpeg)

![](_page_39_Figure_4.jpeg)

$$
= \begin{pmatrix} 1 & 0 & t_x \\ 0 & 1 & t_y \\ 0 & 0 & 1 \end{pmatrix}
$$

![](_page_39_Picture_10.jpeg)

![](_page_39_Picture_11.jpeg)

![](_page_39_Figure_2.jpeg)

$$
= \begin{pmatrix} s_x & 0 & 0 \\ 0 & s_y & 0 \\ 0 & 0 & 1 \end{pmatrix}
$$

 $\bigg)$ ⇤  $\cos \alpha$  -  $\sin \alpha$  0  $\sin \alpha$  cos  $\alpha$  0 0 01 ⇥  $\overline{ }$ 

## Concatenation of Transformations

- Sequence of affine maps **A**1, **A**2, **A**3, ...
	- Concatenation by matrix multiplication

- Very important for performance!
- Matrix multiplication not commutative, ordering is important!

$$
A_n(\ldots A_2(A_1(\mathbf{x}))) = \mathbf{A}_n
$$

$$
= \mathbf{A}_n \cdots \mathbf{A}_2 \cdot \mathbf{A}_1 \cdot \begin{pmatrix} x \\ y \\ 1 \end{pmatrix}
$$

![](_page_40_Picture_9.jpeg)

![](_page_40_Picture_10.jpeg)

# Rotation and Translation

- Matrix multiplication is not commutative!
	- First rotation, then translation

• First translation, then rotation

![](_page_41_Figure_5.jpeg)

![](_page_41_Figure_3.jpeg)

![](_page_41_Picture_9.jpeg)

## $\mathbf{T}(\mathbf{c}) \cdot \mathbf{R}(\alpha) \cdot \mathbf{T}(-\mathbf{c})$

# 2D Rotation

- How to rotate around a given point **c**? 1. Translate **c** to origin
	- 2. Rotate
	- 3. Translate back

![](_page_42_Figure_4.jpeg)

• Matrix representation?

![](_page_42_Picture_11.jpeg)

![](_page_43_Figure_1.jpeg)

![](_page_43_Picture_4.jpeg)

![](_page_43_Picture_5.jpeg)

![](_page_44_Picture_4.jpeg)

![](_page_44_Picture_5.jpeg)

![](_page_44_Picture_0.jpeg)

## **Fundamentals of Computer Graphics, Fourth Edition**  4th Edition **by [Steve Marschner,](https://www.amazon.com/s/ref=dp_byline_sr_book_1?ie=UTF8&text=Steve+Marschner&search-alias=books&field-author=Steve+Marschner&sort=relevancerank) [Peter Shirley](https://www.amazon.com/Peter-Shirley/e/B00IZTGJ9O/ref=dp_byline_cont_book_2)**

Chapter 6